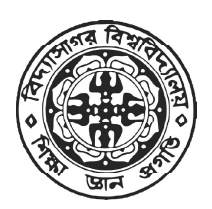

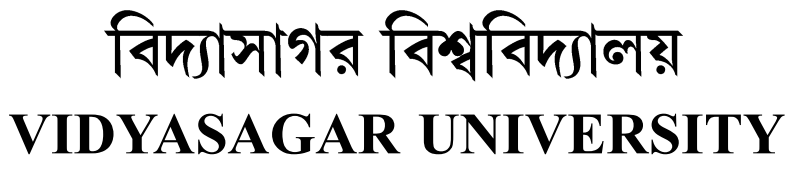

Question Paper

# B.Sc. General Examinations 2021

(Under CBCS Pattern)

Semester - III

# Subject : COMPUTER SCIENCE

Paper : SEC 1 - T & P

### Full Marks :  $40$  (Theory -  $25 +$  Practical - 15)

Time : 2 Hours

Candidates are required to give their answers in their own words as far as practicable. The figures in the margin indicate full marks.

## MYSQL (SQL / PL-SQL)

(Theory)

#### Group-A

Answer any *two* of the following questions :  $5 \times 2 = 10$ 

1. (a) What is the different between CHAR and VARCHAR2 data type in SQL?

(b) What is a Foreign key in SQL?

(c) Write properties of a Primary key.  $2+1+2$ 

2. (a) Write difference between SQL and PL-SQL.

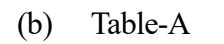

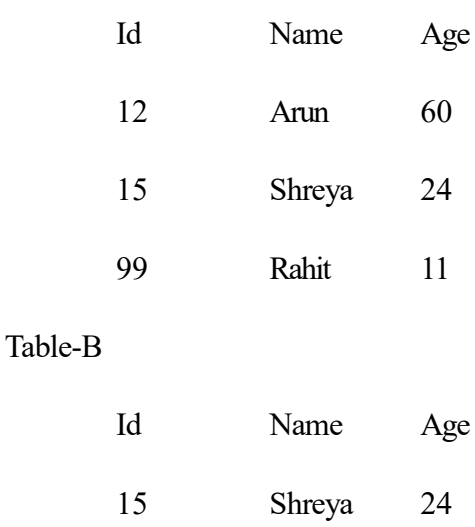

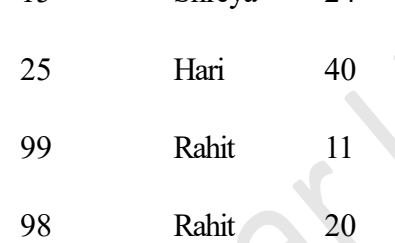

(i) Write SQL comment to create the above two tables.

(ii) Consider the above tables A, B. How many tuples does the result of following SQL query contains?

SELECT A.Id from A where A.age > ALL (SELECT B.age from B where B. Name = "Arun";  $1+2+2$ 

3. Explain the DDL command CREATE table with primary key and foreign key. 5

#### Group-B

Answer any **one** of the following questions :  $15 \times 1 = 15$ 

- 4. (a) Discuss PL-SQL Block structure briefly.
	- (b) What is a PL-SQL cursor?
	- (c) Discuss different type of data type available in PL-SQL with example. 5+2+8

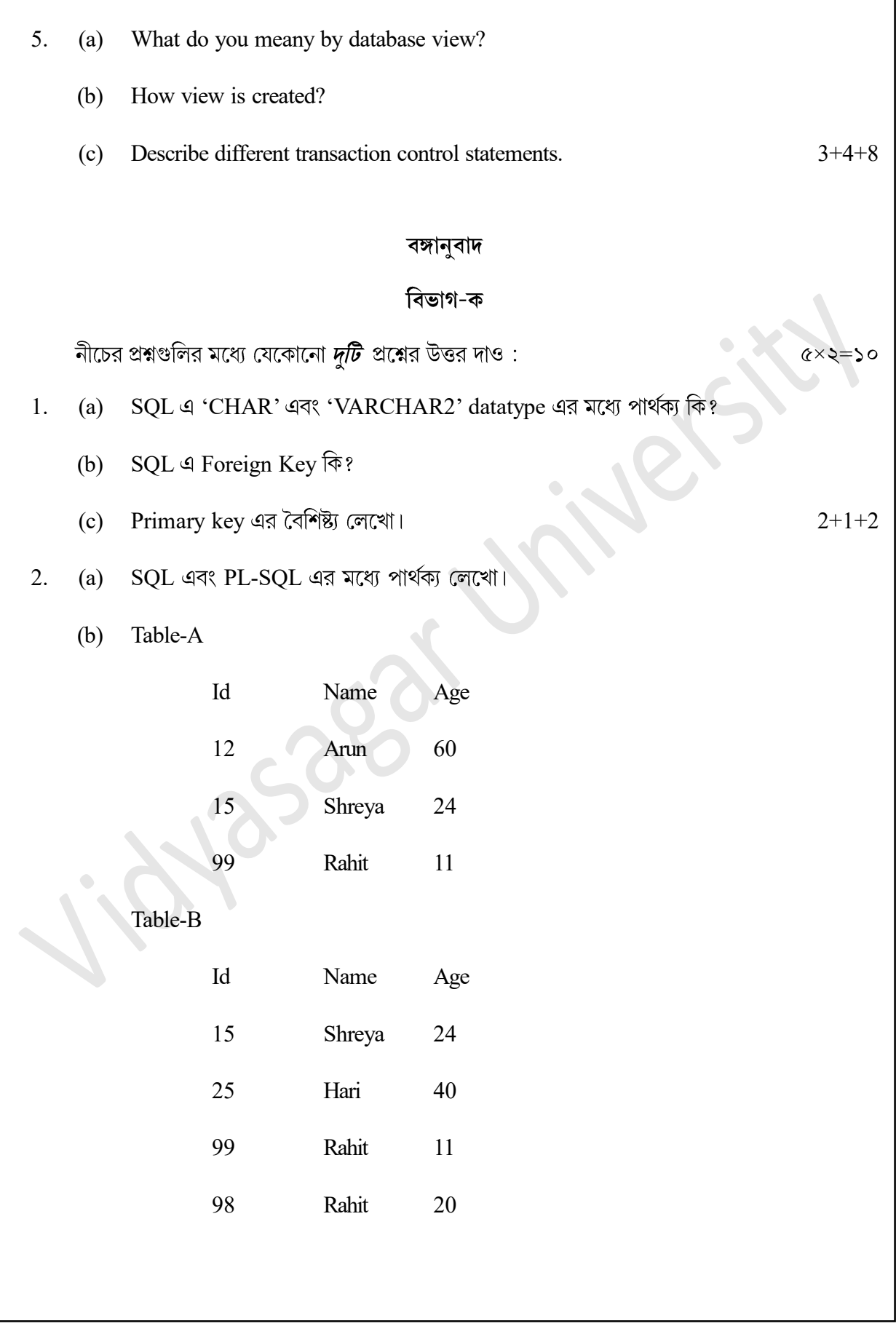

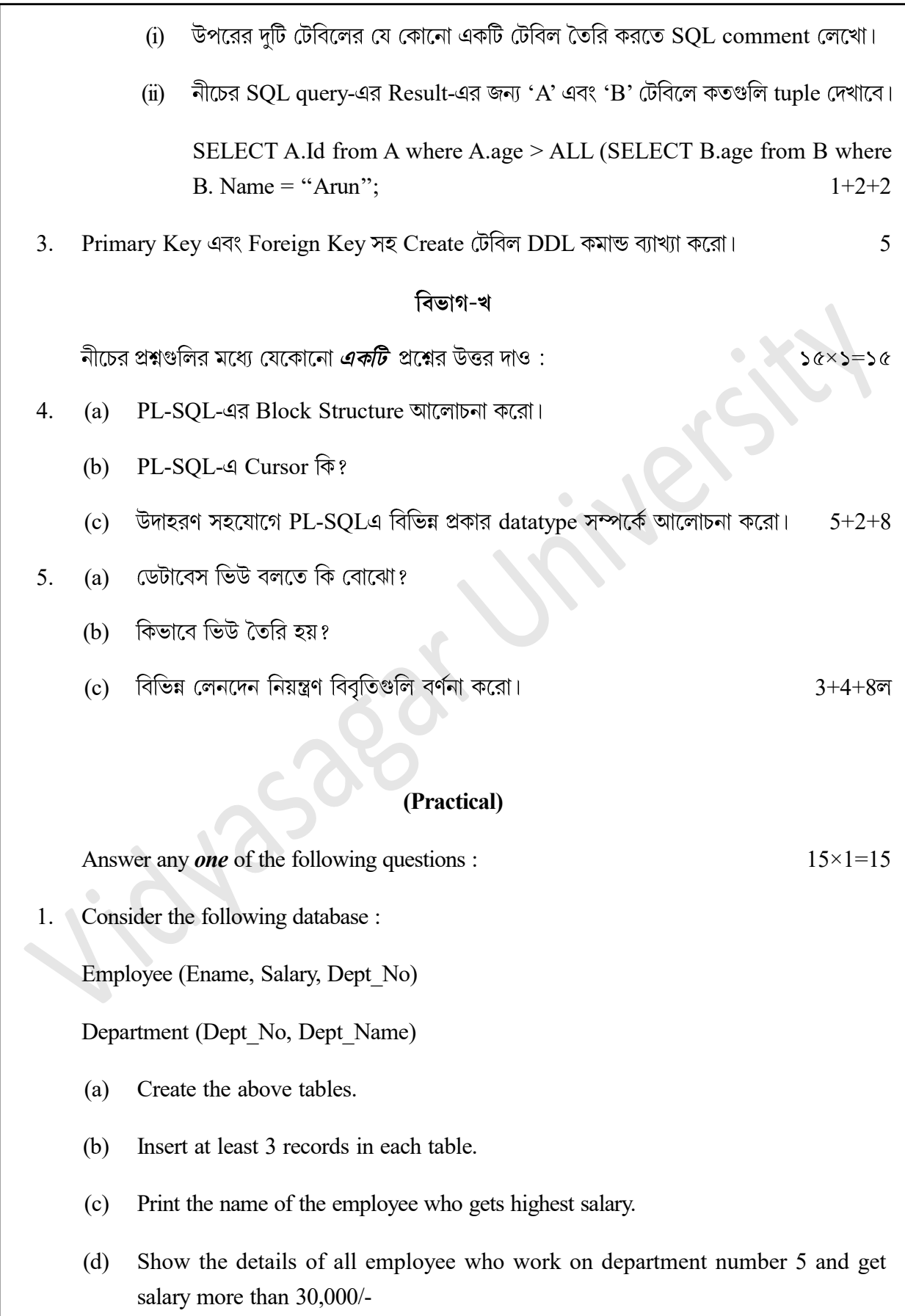

- (e) List the average salary and number of employee work in each department.
- 2. Write a PL/SQL program for Armstrong number. 15
- 3. Consider the following database :

Project (Project id, Project Name, Chief arch)

Employee (Emp\_id, Emp\_name, Project\_id)

- (a) Create the above database labels.
- (b) Insert at least 5 records in each table.
- (c) Get employee name who work on project e\_3.
- (d) Obtain details of employees working on 'Database' project.
- (e) Get name of the employee who work under the chief architect 'Sayan'.

 $3 \times 5 = 15$ 

#### 4. Consider the relations

Person (pnumber, pname, birthdate, income, aname)

Area (aname, area\_type).

An area can have one or more person living in it but a person belongs to exactly one area. The attribute 'area\_type' can have values as either urban or rural. Create the Relations accordingly.

- (a) List the names of all people living in 'Medinipur'.
- (b) List details of all people whose name start with the alphabet 'a' & contains maximum 7 alphabets in it.
- (c) Give count of people who are born on '18th July 1982'.
- (d) Give the count of people whose income is below 10,000.
- (e) Give the count of people who are live in rural area and income more than 20,000.

 $3 \times 5 = 15$ 

5. Book (Book id, Title, Publisher Name, Pub Year)

Authors (Book\_id, Author\_Name)

Publisher (Name, Address, Phone)

Insert adequate records into the relations and write SQL Queries to find :

- (a) Find the title, publisher name and publishing year of the book id 'BOOK 102'.
- (b) Find the author name for the book titled as 'DBMS'.
- (c) Change the book name from 'Machine Learning' to 'Deep Learning' for the book id 'B103'.
- (d) Delete the publisher named as 'Tata Mc. Graw Hill Ltd.'.
- (e) Find the name of the author having highest number of books.  $3 \times 5 = 15$

#### বঙ্গানবাদ

নীচের প্রশ্নগুলির মধ্যে যেকোনো *একটি* প্রশ্নের উত্তর দাও :  $56 \times 5 = 56$ 

### 1. Database

Employee (Ename, Salary, Dept\_No)

Department (Dept\_No, Dept\_Name)

- উপরের টেবিল দুটি তৈরি করো। (a)
- (b) প্রতিটি টেবিলে কমপক্ষে  $3$ টি করে record insert করো।
- (c) যে সমস্ত employee সবচেয়ে বেশি salary পায় তাদের নাম দেখাও।
- (d) যে সমস্ত employee 5নং department-এ কাজ করে এবং salary 30,000/- এর বেশি তাদের record গুলি দেখাও।
- (e) প্ৰতিটি department-এর emplyee সংখ্যা এবং average salary দেখাও।  $\alpha \times o$

 $\infty$ 

2. Armstrong Number এর জন্য PL/SQL প্রোগ্রাম লেখো।

3. Database

Project (Project id, Project Name, Chief arch)

Employee (Emp\_id, Emp\_name, Project\_id)

- উপরের টেবিল দটি তৈরি করো। (a)
- $(b)$  প্রতিটি টেবিলে কমপক্ষে 5টি করে record insert করো।
- $(c)$   $\sigma$   $\bar{c}$   $\bar{c}$   $\bar{c}$   $\sigma$   $\bar{c}$   $\sigma$
- (d) যে সমস্ত employee 'Database' Project-এ কাজ করে তাদের record দেখাও।
- (e) সেই সমস্ত employee নাম দেখাও যারা 'sayan' chief architect-এ কাজ করে।  $\alpha \times 2$

#### 4. Relations টি লক্ষ্য করো।

Person (pnumber, pname, birthdate, income, aname)

Area (aname, area\_type).

(উপরোক্ত টেবিলে একটি area তে এক বা একের বেশি ব্যক্তি বাস করে কিন্তু একজন ব্যক্তি একটি নিৰ্দিষ্ট area তে বাস করে। 'area-type' attribute-এ value urban বা rural হবে।)

- $(a)$  মে সমস্ত ব্যক্তি 'Medinipur' এ বাস করে তাদের নাম দেখাও।
- (b) সেই সমস্ত ব্যক্তিদের record গুলি দেখাও যাদের name 'a' দিয়ে শুরু এবং maximum 7টি alphabets রয়েছে।
- (c) যে সমস্ত ব্যক্তি '18th July 1982' সালে জন্মগ্রহণ করেছেন, তাদের সংখ্যা হিসাব করো।
- $(d)$  যে সমস্ত ব্যক্তির আয় 10,000 এর কম তাদের সংখ্যা হিসাব করো।
- $(e)$  যে সমস্ত ব্যক্তি rural area তে বাস করে এবং আয় 20,000 এর বেশি তাদের সংখ্যা হিসাব করো।  $\alpha \times \mathcal{O}$
- নিম্নলিখিত তিনটি টেবিল তৈরি করো : 5.

Book (Book id, Title, Publisher Name, Pub Year)

Authors (Book\_id, Author\_Name)

Publisher (Name, Address, Phone)

সম্পর্কগুলির মধ্যে পর্যাপ্ত রেকর্ড ঢোকান এবং নীচে দেওয়া  $\operatorname{SQL}$  কোয়েরিগুলির উত্তর লেখো :

- (a) বই আইডি 'BOOK 102'-এর Title, Publisher Name এবং Pub Year খুঁজুন।
- (b) 'DBMS' নামে বইটির লেখকের নাম খুঁজুন।
- (c) বই আইডি 'B103' এর বইয়ের নাম 'মেশিন লার্নিং' থেকে 'ডিপ লার্নিং'-এ পরিবর্তন করো।
- (d) 'Tata Mc. Graw Hill Ltd.'
- (e) সবচেয়ে বেশি বই-এর লেখকের নাম খোঁজো।  $\infty \times \alpha = 5 \alpha$

50

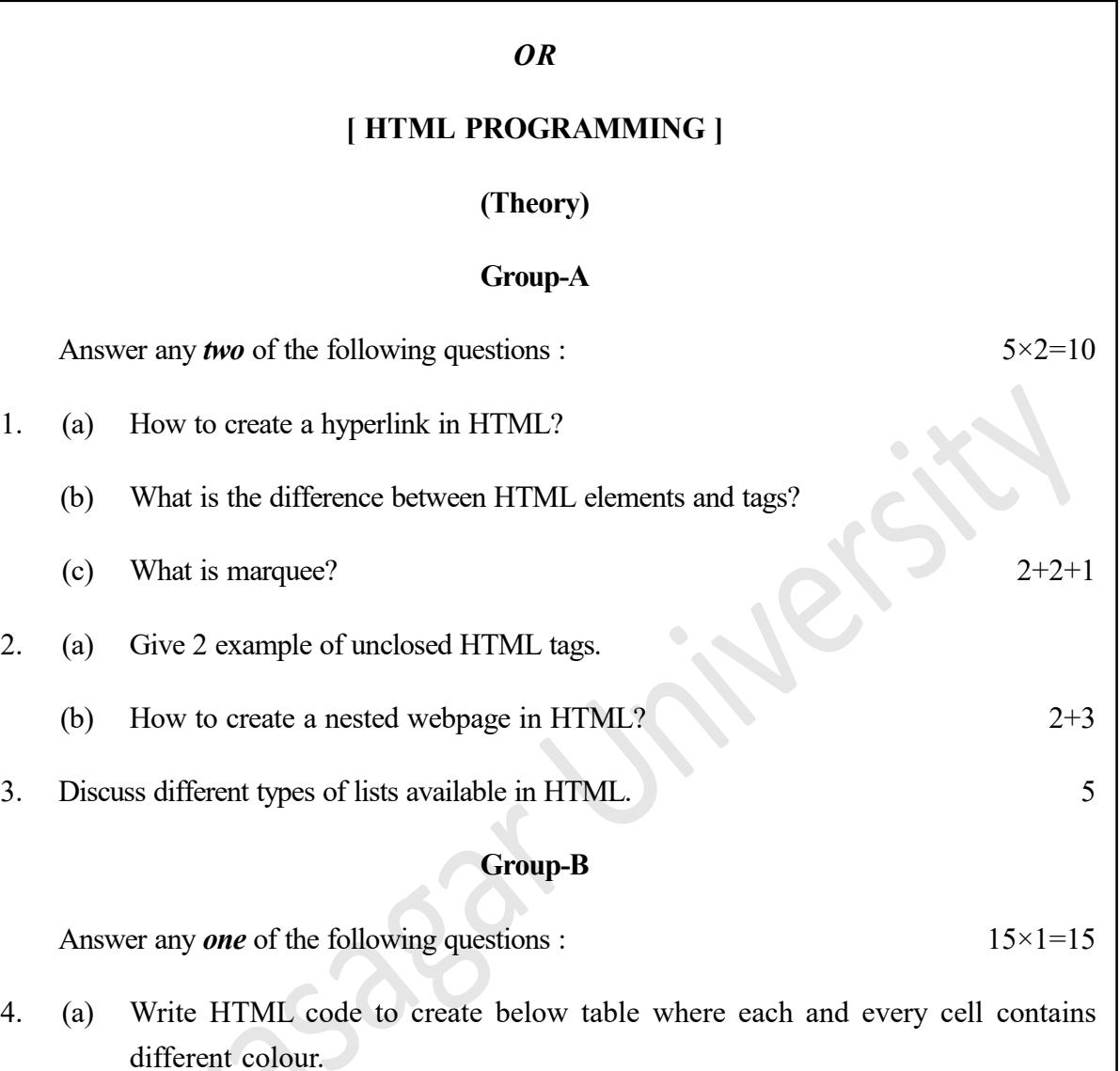

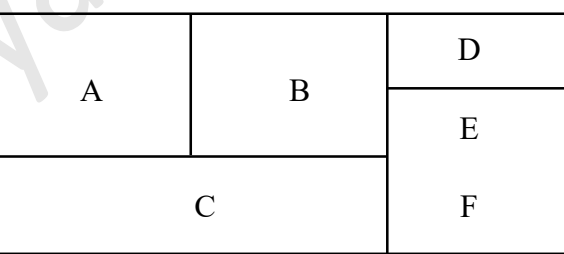

- (b) Write the basic structure of HTML template.  $10+5$
- 5. (a) Write a HTML code to form a table to show the below value in a tabular form with heading as Roll\_no, Student\_Name, Subject and value as :
	- 1. Shubha, Computer Sc.
	- 2. Raju, Physics
	- 3. Avijit, Math
- (b) How comments are added in HTML?
- (c) Write HTML script for generating list as :
	- Batsmen
		- 1. S. Dhawan
		- 2. KL Rahul
		- 3. Pujara
	- Bowlers
		- 1. I. Sharma
		- 2. R. Ashwin
		- 3. M. Shami

#### বঙ্গানুবাদ

#### বিভাগ-ক

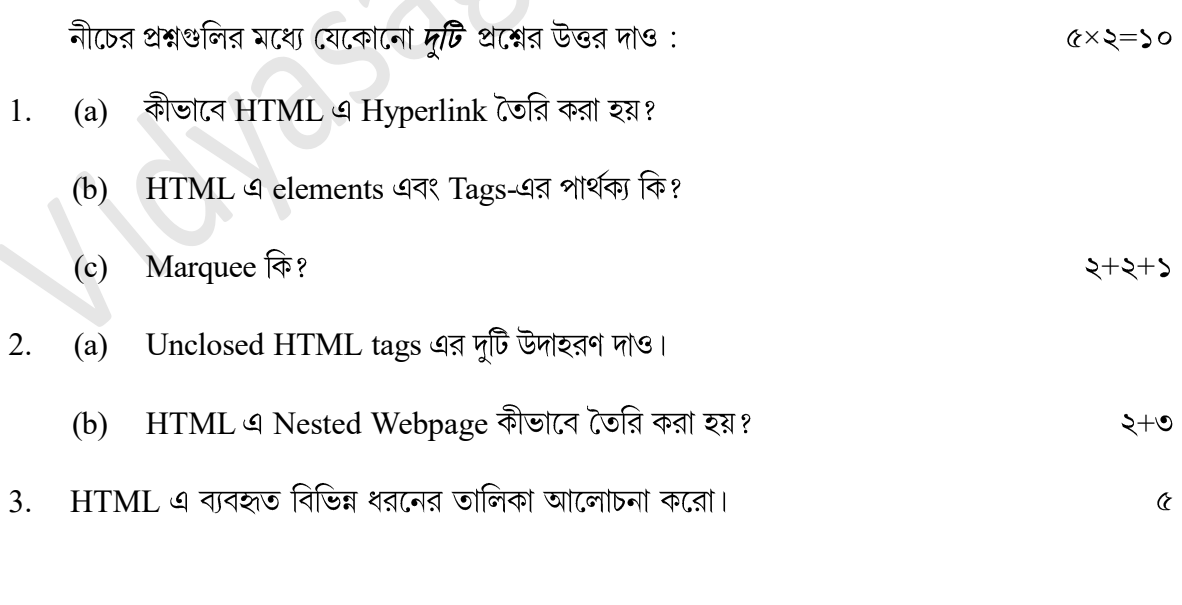

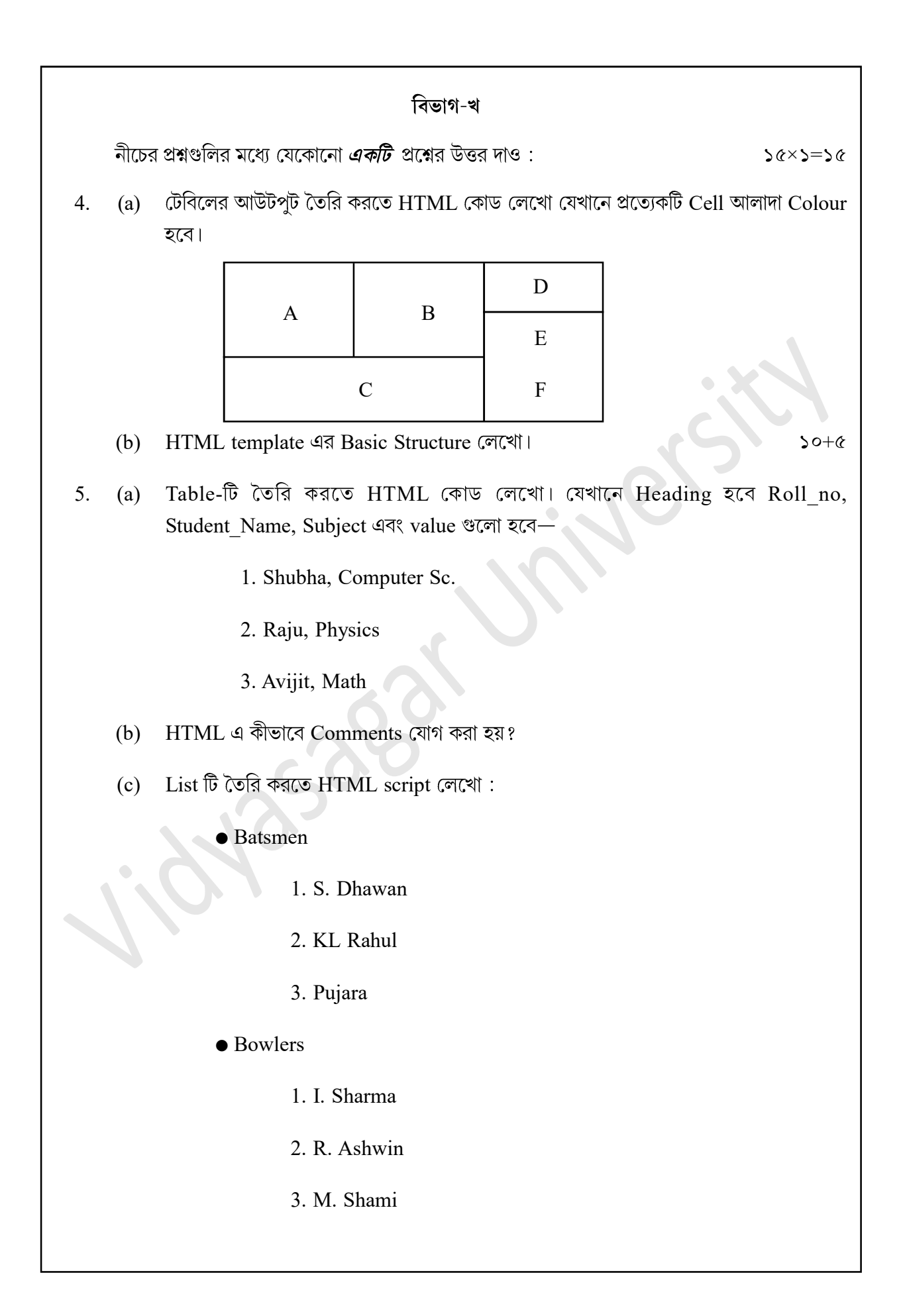

#### (Practical)

Answer any **one** of the following questions :  $15 \times 1 = 15$ 

- 1. Create a page using HTML code to demonstrate iframes.
- 2. Write HTML code to generate the following table :

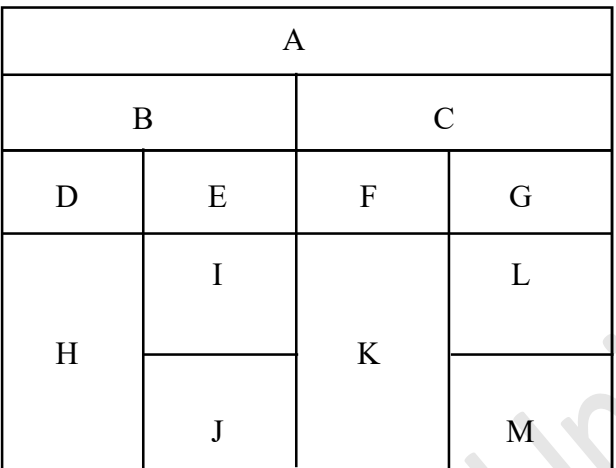

- 3. Write a HTML code to generate following output. Create an html page with following specifications :
	- (a) Title should be name of your college.
	- (b) Put on image of your college in the bacground.
	- (c) Place your College name at the top of the page in large text followed by address in smaller size in the next line.
	- (d) Add names of courses offered each in a different colour, style and typeface.
	- (e) Add scrolling text with a message of your choice.

#### বঙ্গানুবাদ

নীচের প্রশ্নগুলির মধ্যে যেকোনো *একটি* প্রশ্নের উত্তর দাও :

 $56 \times 5 = 56$ 

1. iframes গঠন করতে HTML কোড লেখো।

2. টেবিলের আউটপুট তৈরি করতে HTML কোড লেখো।

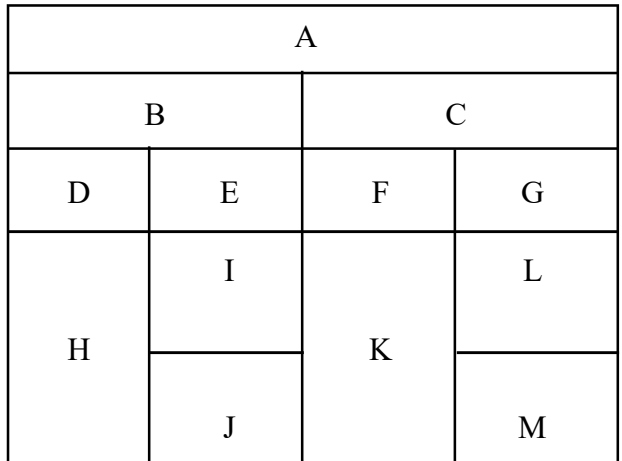

- 3. একটি HTML কোড লেখো যার সাহায্যে webpage টি তৈরি হবে তার নিম্নলিখিত বৈশিষ্ট্যগুলি থাকবে—
	- Title of the webpage : Name of college  $(\overline{\Phi})$
	- Bacground এর ছবিটি তোমার College-এর ছবি হবে। (খ)
	- College-এর নামটি Page-এর উপরে থাকবে এবং Large text হবে এবং Address small  $($ গ)  $size$  হবে ও তার নীচের লাইএন থাকবে।
	- Course Name যোগ হবে এবং প্রতিটি Course আলাদা colour, style এবং typeface হবে। (ঘৃ)
	- তোমার পছন্দের একটি text যোগ করো যেটাকে scroll করা যাবে।  $(\mathscr{C})$